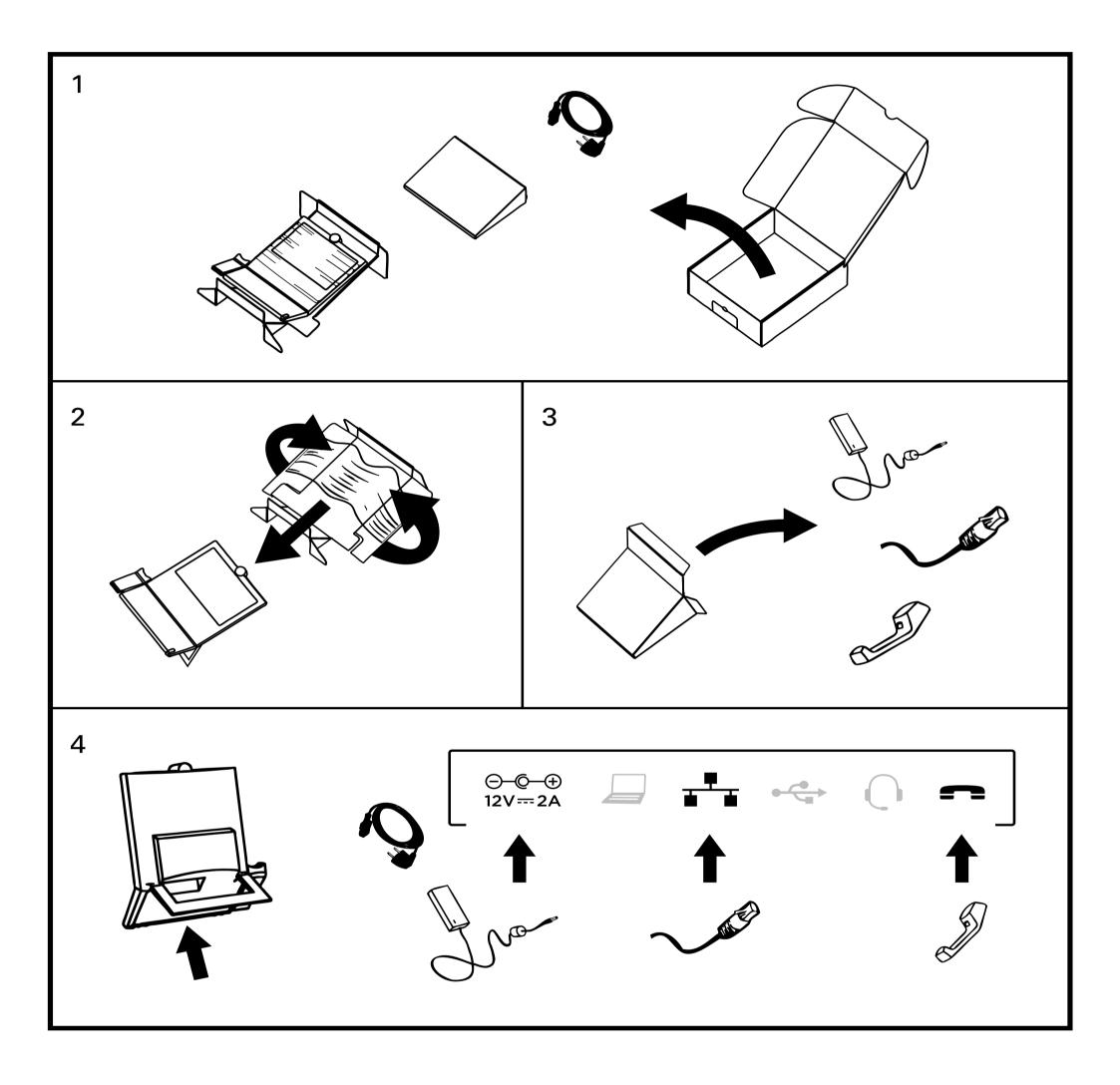

## User documentation

## The user documentation for this product is available on the Cisco web site. Go to: http://www.cisco.com/go/telepresence/docs.

78-19786-01 E20 Installation Sheet I December 2010 I © 2010 Cisco Systems, Inc. All rights reserved.